PRIMERGY
B125 平成 13 7 1. **LAN** (PG-189) (Windows NT 4.0) On board/PG-185 LAN V4.1 Windows NT4.0 PG-183/188/189LAN V2.25 **PG-189** No supported adapters were found in the system. Install the adapter in another PCI slot and try again. PG-183/188/189LAN V2.25 **2.** *CONSIDER (Windows NT 4.0)* PRIMERGY B125 Windows NT4.0 ServerView 4mmdat.sys(  $\qquad \qquad$ ) ServerView  $\qquad$ **3.** (NetpowerProtect ) ServerView (NetpowerProtect ) UPS Configuration UPS ServerView UPS UPS UPS UPS  $UPS$  (NetpowerView F)  $ServerView$  (Windows 2000) ServerView (PG-RSB101) **5.**  $\blacksquare$ On Board LAN 100m (TPCBL-B100) **PRIMERGY B125 P3F1-A081-01**

SH1630TF / SH1610F / SH1500F1 / SH1500TF / SHR5400

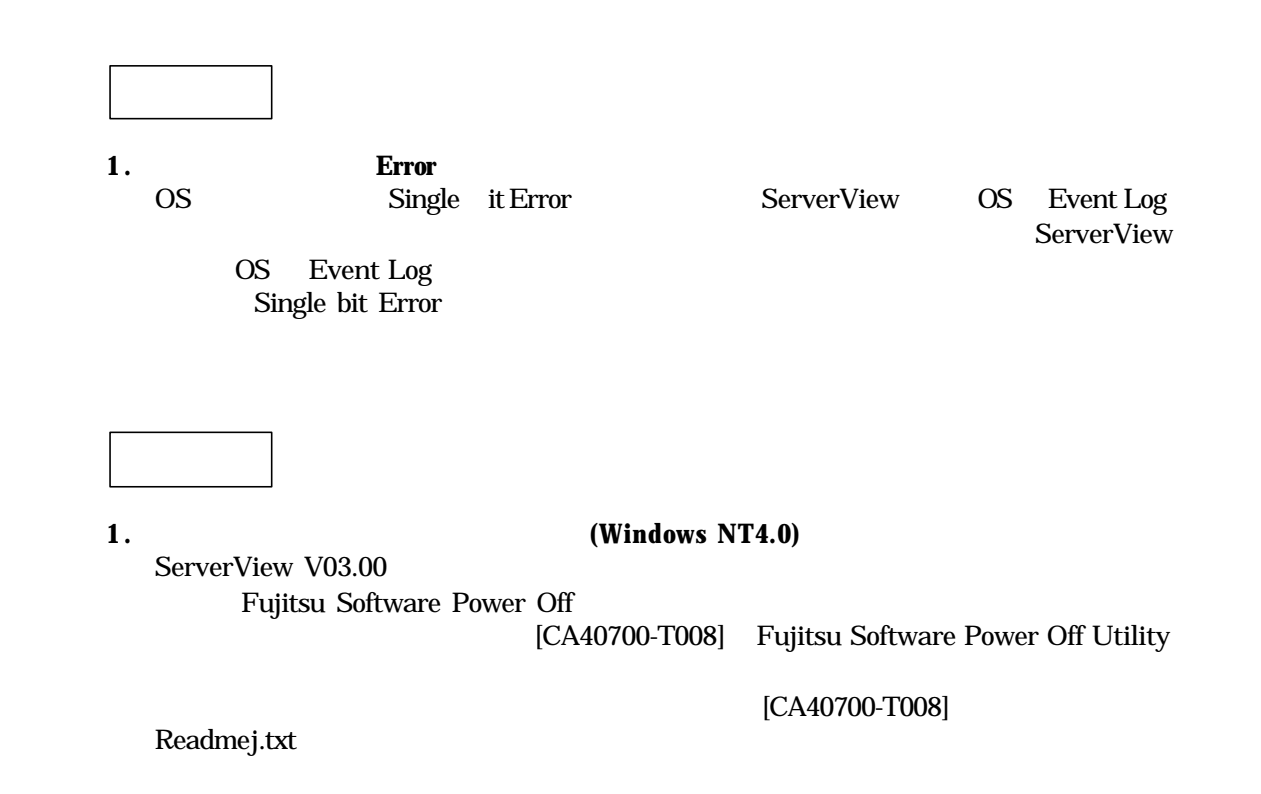

2

# **PRIMERGY B125 Usage Cautions**

The following usage cautions apply to the PRIMERGY B125 that we are so pleased you have chosen to use. Please read them well.

> July 2001 FUJITSU LIMITED

**Notes**

# 1. **Installation of LAN Driver for LAN Card(PG-189) on Windows NT 4.0**

PG-189 might not be found and the following message might appear when installing thg PG-183/188/189 LAN Driver V2.25 to the system where the Onboard / PG-185 LAN Driver V4.1 has been already installed.

"No Supported adapters were found in the system. Install the adapter in another PCI slot and try again."

In this case, reboot the system and reinstall the PG-189/188/189 LAN Driver V2.25.

## 2. **Device View window**

Using ServerView on Windows NT 4.0 system, tape device will not be displayed in "Device View" window of ServerView, if 4mdat.sys(Driver for Tape device) is not installed in the system.

#### 3. **Scheduled Power On Operation by ServerView on Windows 2000**

The function which scheduled power on operation by ServerView is not supported. But, RemoteServiceBoard(PGURSB101) is installed in the server, this function can be used.

## 4. **Auto Power OFF at shutdown on Windows NT 4.0**

Installing ServerView V03.00 also installs the Fujitsu Software Power Off tool, which enables the power to be automatically turned off after the system has been shut down. A bug has been discovered in the installed version of this tool, so this should be updated using the Fujitsu Software Power Off Utility provided on the attached floppy disk (CA40700-T008).

Refer to the readmee.txt file included on the floppy disk for details of the update procedure.

#### 5. **Single bit Error Logging**

Memory module's single bit error logs aren't logged when running OS. After reboot the system, these logs are logged correctly. To make display Single bit Error logs, it recommends the restarting of the systemregularly.